### <span id="page-0-0"></span>**Linear Algebra Libraries**

Ramses van Zon

PHY1610, Winter 2023

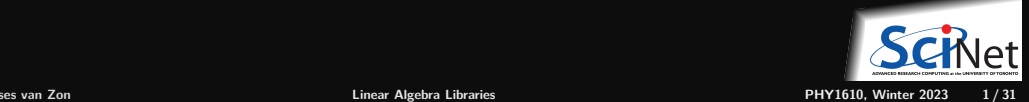

### **How to deal with linear algebra in code**

As much as possible, rely on existing, mature software libraries to perform linear algebra computations. By doing so you. . .

- **Focus on your code details.**
- Reduce the amount of code to write and debug
- Libraries are tuned and optimized, i.e., your code will run faster
- More options to switch methods if necessary.

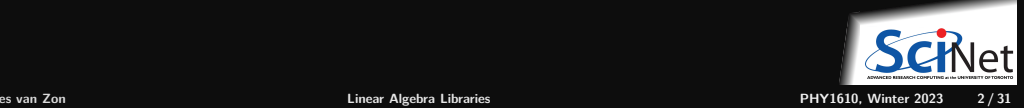

### <span id="page-2-0"></span>**[BLAS](#page-2-0)**

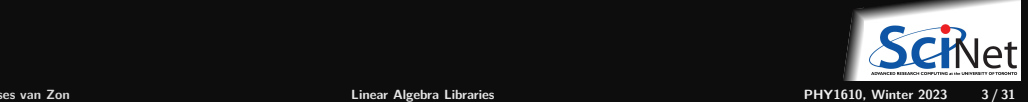

### **Basic Linear Algebra Subroutines**

- A well-defined standard interface for linear algebra routines.
- Many highly-tuned implementations exist for various platforms. (Atlas, OpenBLAS, PLASMA, cuBLAS, . . . )
- Interface vs. Implementation! Trick is designing a sufficiently general interface.
- **Higher-order operations (e.g. factorizations, solving) defined in LAPACK, on top of BLAS.**

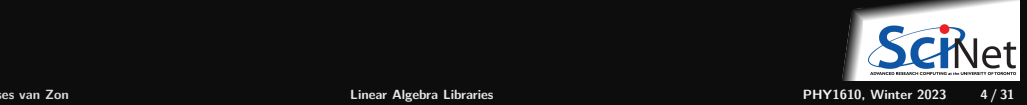

# **Typical BLAS routines**

- Level 1:
	- $\blacktriangleright$  sdot (dot product, single)
	- $\triangleright$  zaxpy  $(ax + y,$  dbl complex)
- **Level 2:** 
	- $\blacktriangleright$  dgemv (dbl matrix\*vec)
	- $\triangleright$  dsymv (dbl symmetric matrix\*vec)
- $\blacksquare$  Level 3:
	- $\triangleright$  sgemm (general matrix-matrix)
	- $\triangleright$  ctrmm (triangular matrix-matrix)

Somewhat cryptic names, interfaces.

### **Prefixes**

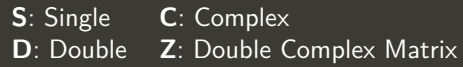

### **Types**

**GE**: General **GB**: General Banded **HY**: Hermetian **HB**: Hermetian Banded **SY**: Symmetric **SB**: Symmetric Banded **TR**: Triangular **TB**: Triangular Banded **TP**: Triangular Packed

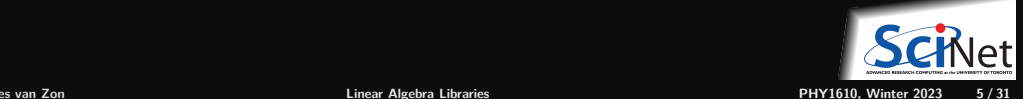

## **Why using Linear Algebra Packages?**

- Why bother?
- Finding, downloading, installing the library
- **Figuring out how to link**
- C/Fortran issues
- Why not just write it? (It's not rocket science)

```
for (i=0; i<N; i++)
    for (i=0; i< N; i++)for (k=0; k\le N; k++)c[i][i] = a[i][k]*b[k][i];
```
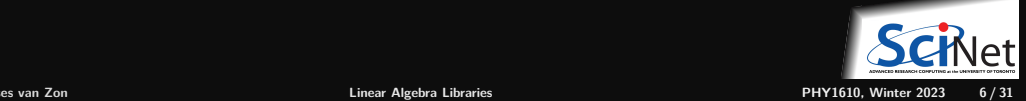

### **Never, ever, write your own. . .**

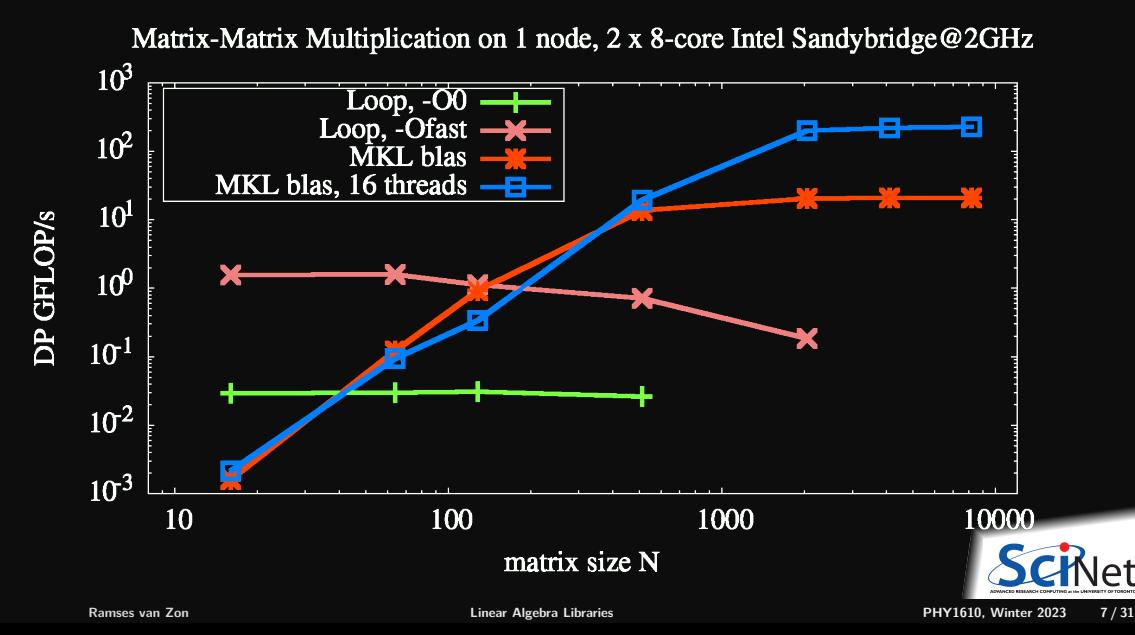

# <span id="page-7-0"></span>**[Using BLAS](#page-7-0)**

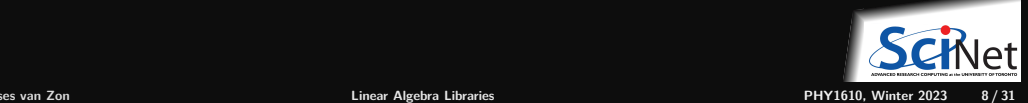

# **Using BLAS**

- Netlib provides reference implementation
- Most vendors provide optimized versions
- Commercial: Intel (MKL), AMD (BLIS), IBM (ESSL)
- Open Source: ATLAS, OpenBLAS
- Fortran functions
- C interface using CBLAS and LAPACKE

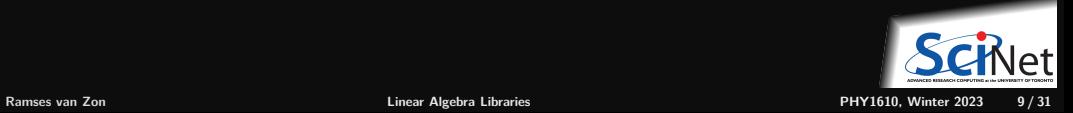

# **Using BLAS**

### **Install OpenBLAS in your account (on Teach)**

module load gcc/12 cd \$SCRATCH git clone https://github.com/xianyi/OpenBLAS.git openblasbuild cd openblasbuild git checkout v0.3.21 make USE LOCKING=1 USE OPENMP=0 USE THREAD=0 make PREFIX=~/MyOpenBLAS install

### Put the following in your  $\sim$ /.bashrc

export BLAS\_INC=~/MyOpenBLAS/include export BLAS\_LIB=~/MyOpenBLAS/lib export LD\_LIBRARY\_PATH=\$LD\_LIBRARY\_PATH:\$BLAS\_LIB export LIBRARY\_PATH=\$LIBRARY\_PATH:\$BLAS\_LIB export CPATH=\$CPATH:\$BLAS\_INC

Log out and back in again.

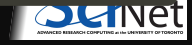

**Ramses van Zon [Linear Algebra Libraries](#page-0-0) PHY1610, Winter 2023 10 / 31**

## <span id="page-10-0"></span>**[BLAS Examples](#page-10-0)**

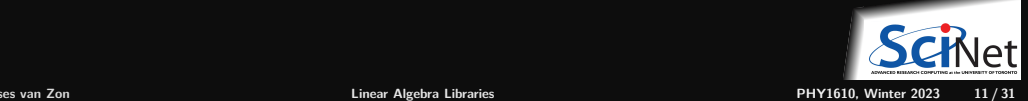

# **BLAS Example: DSCAL (** $x \leftarrow \alpha x$ )

```
// dscalex.cpp
#include <iostream>
#include <cblas.h>
```

```
int main() {
   const int n = 3;
   double x[n] = \{ 1.0, 2.0, 3.0 \};cblas_dscal(n, 4.323, &x[0], 1);
   for (int i = 0; i < n; i^{++})
      std::cout \lt\lt " " \lt\lt x[i];
   std::cout << "\n";
}
```
\$ module load gcc/12 \$ g++ -c -O2 -std=c++17 dscalex.cpp -o dscalex.o \$ g++ dscalex.o -o dscalex -lopenblas \$./dscalex 4.323 8.646 12.96

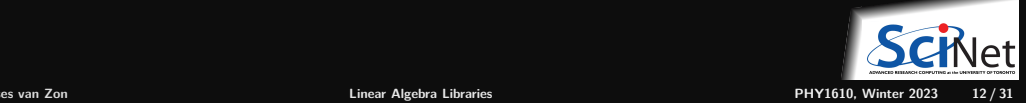

# **BLAS Example: DSCAL (** $x \leftarrow \alpha x$ )

```
// dscalex.cpp
#include <iostream>
#include <cblas.h>
#include <rarray>
int main() {
  const int n = 3;
  rvector<double> x(n);
  x = 1.0, 2.0, 3.0;cblas dscal(n, 4.323, \&x[0], 1);std::cout << x;
  std::cout << "\n";
}
```
\$ module load gcc/12 rarray \$ g++ -c -O2 -std=c++17 dscalex.cpp -o dscalex.o \$ g++ dscalex.o -o dscalex -lopenblas \$./dscalex {4.323,8.646,12.969}

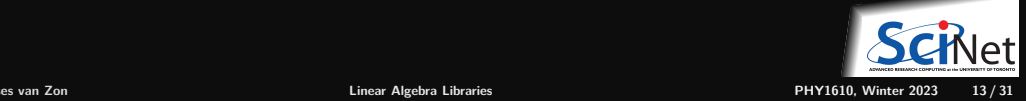

# **BLAS Example: DSCAL (** $x \leftarrow \alpha x$ )

### **Documentation**

- <https://www.netlib.org/blas/blast-forum>
- man dscal

#### NAME

DSCAL - a vector by a constant

#### SYNOPSIS

SUBROUTINE DSCAL(N,DA,DX,INCX) DOUBLE PRECISION DA INTEGER INCX, N DOUBLE PRECISION DX(\*) Function name  $+$  order and names of arguments ← Says that DA is a double precision scalar  $\leftarrow$  Says that INCX and N are integers.<br>  $\leftarrow$  Says that DX is a double precision array

#### PURPOSE

scales a vector by a constant. uses unrolled loops for increment equal to one.

Yep, that's the Fortran version, but the  $C/C++$  versions are (nearly) the same.

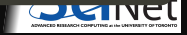

### **Matrix Multiply Documentation**

man dgemm

#### NAME

```
DGEMM - performs one of the matrix-matrix operations C := \text{alpha*op}(A) * op(B) + \text{beta*}C,
SYNOPSIS
```
SUBROUTINE DGEMM(TRANSA,TRANSB,M,N,K,ALPHA,A,LDA,B,LDB,BETA,C,LDC)

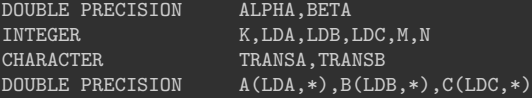

#### PURPOSE

DGEMM performs one of the matrix-matrix operations

```
where op(X) is one of
  op(X) = X or op(X) = X',
```
alpha and beta are scalars, and A, B and C are matrices, with  $op(A)$  an m by k matrix, op( B ) a k by n matrix and C an m by n matrix.

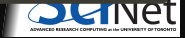

## **LDA? Leading Dimension?**

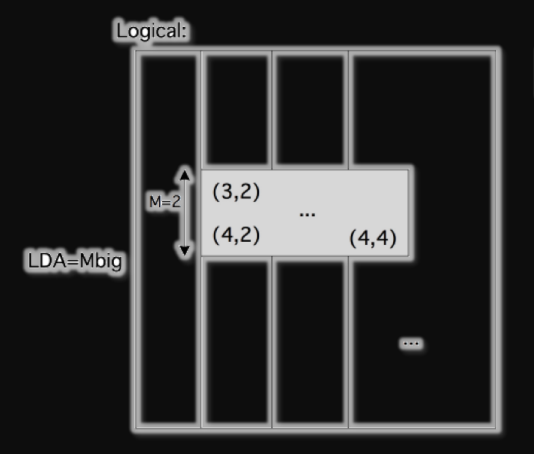

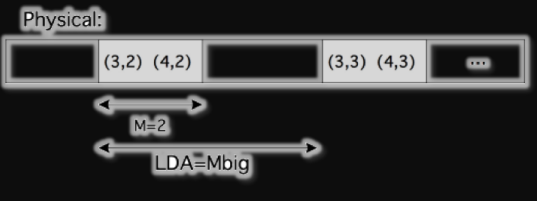

### **Miscellaneous Details**

- CBLAS additional first argument CblasRowMajor, CblasColMajor
- LDA Leading dimension of A used to access subblocks of the matrix.

The leading dimension is the number of elements to skip to get to the next row (when row major) or column (when column major).

For full matrices, this is the number of columns (for row major) or the number of rows (for column major).<br> $F_{\text{Ramses van Zon}}$ **Ramses van Zon [Linear Algebra Libraries](#page-0-0) PHY1610, Winter 2023 16 / 31**

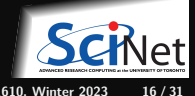

## **BLAS Example: DGEMM ( C ←** *α* **A·B +** *β* **C )**

```
// dgemmex.cpp
#include <iostream>
#include <cblas.h>
#include <rarray>
int main() {
   int m = 5, k = 5, n = 5;
   double alpha = 1.0, beta = 0.0;
   rmatrix<double> A(m,k);
   rmatrix<double> B(k,n);
   rmatrix<double> C(m,n);
   for (int i=0; i<(m*k); i++) A[i/k][i%k] = (double)(i+1);
   for (int i=0; i<(k*n); i++) B[i/n][i/n] = (double)(-i-1);C.fill(0.0);
   cblas_dgemm(CblasRowMajor, CblasNoTrans, CblasNoTrans,
               m, n, k, alpha, &A[0][0], k, &B[0][0], n, beta, &C[0][0], n);
   printmatrix("A", A);
   printmatrix("B", B);
   printmatrix("C", C);
}
void printmatrix(const char* Xname, rmatrix<double> X) {
 std::cout<<"Matrix "<<Xname<<" : "<<X.extent(0)<<" by "<<X.extent(1)<<"\n"<<X<<"\n";
}
```
## **BLAS Example: DGEMM ( C ←** *α* **A·B +** *β* **C )**

```
// dgemmex.cpp
#include <iostream>
#include <cblas.h>
#include <rarray>
int main() {
   int m = 5, k = 5, n = 5;
   double alpha = 1.0, beta = 0.0;
   rmatrix<double> A(m,k);
   rmatrix<double> B(k,n);
   rmatrix<double> C(m,n);
   for (int i=0; i<(m*k); i++) A[i/k][i%k] = (double)(i+1);
   for (int i=0; i<(k*n); i++) B[i/n][i/n] = (double)(-i-1);C.fill(0.0);cblas_dgemm(CblasRowMajor, CblasNoTrans, CblasNoTrans,
               m, n, k, alpha, A.data(), k, B.data(), n, beta, C.data(), n);
   printmatrix("A", A);
   printmatrix("B", B);
   printmatrix("C", C);
}
void printmatrix(const char* Xname, rmatrix<double> X) {
 std::cout<<"Matrix "<<Xname<<" : "<<X.extent(0)<<" by "<<X.extent(1)<<"\n"<X<X<"\n";
}
```
### **BLAS Example: DGEMM ( C ←** *α* **A·B +** *β* **C )**

```
Matrix A : 5 by 5
{
{1, 2, 3, 4, 5},
{6,7,8,9,10},
{11,12,13,14,15},
{16,17,18,19,20},
{21,22,23,24,25}
}
Matrix B : 5 by 5
{
{-1,-2,-3,-4,-5}.
{-6, -7, -8, -9, -10},
\{-11, -12, -13, -14, -15\}{-16, -17, -18, -19, -20}.{-21, -22, -23, -24, -25}}
Matrix C : 5 by 5
{
{-215,-230,-245,-260,-275},
{-490,-530,-570,-610,-650},
{-765,-830,-895,-960,-1025},
{-1040,-1130,-1220,-1310,-1400},
{-1315,-1430,-1545,-1660,-1775}
```
### <span id="page-19-0"></span>**[LAPACK](#page-19-0)**

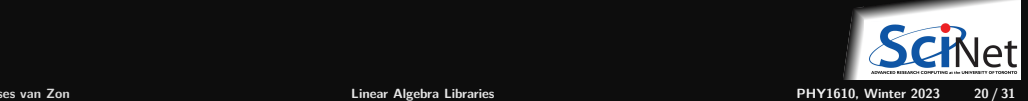

# **Linear Algebra PACKage (LAPACK)**

LAPACK contains a variety of subroutines for solving linear systems, matrix decompositions, and factorizations.

- **Internally uses BLAS calls**
- $\bullet$  Supports the same data types (single/double precision, real/complex and matrix structure types (symmetric, banded, etc.) as BLAS
- Three categories: auxiliary routines, computational routines, and driver routines
- C interface with prefix LAPACKE\_ <https://www.netlib.org/lapack/lapacke.html>

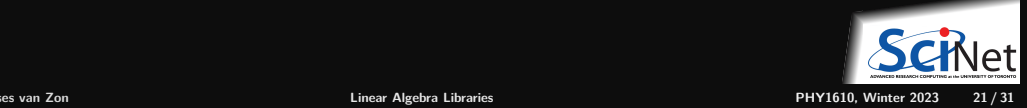

## **Linear Algebra PACKage (LAPACK)**

Computational routines are designed to perform single, specific computational tasks:

- **factorizations:** 
	- $\blacktriangleright$  *LU* ,  $LL^T$  / $LL^H$ ,  $LDL^T$  / $LDL^H$  ,
	- <sup>I</sup> *QR*, *LQ*, *QRZ* generalized *QR* and *RQ*
- symmetric/Hermitian and nonsymmetric eigenvalue decompositions
- singular value decompositions
- generalized eigenvalue and singular value decompositions

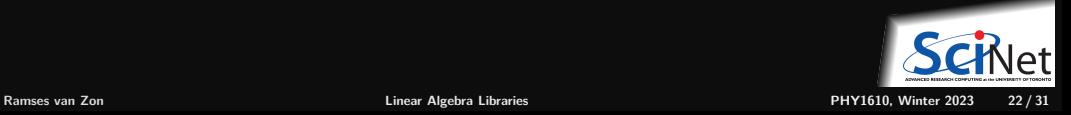

# LAPACK Example: DGESV (Solve A x = b)

NAME

```
DGESV - computes the solution to a real system of linear equations A * X = B,
```
**SYNOPSIS** 

```
SUBROUTINE DGESV( N, NRHS, A, LDA, IPIV, B, LDB, INFO )
```

```
INTEGER INFO, LDA, LDB, N, NRHS
INTEGER IPIV( * )
DOUBLE PRECISION A( LDA, * ), B( LDB, * )
```
PURPOSE

```
DGESV computes the solution to a real system of linear equations
```
A **\*** X = B, where A is an N-by-N matrix and X and B are N-by-NRHS matrices.

The LU decomposition with partial pivoting and row interchanges is used to factor A as  $A = P * L * U$ 

where P is a permutation matrix, L is unit lower triangular, and U is upper triangular. The factored form of A is then used to solve the system of equations  $A * X = B$ .

#### **ARGUMENTS**

N (input) INTEGER

The number of linear equations, i.e., the order of the matrix  $A$ .  $N \ge 0$ .

NRHS (input) INTEGER

The number of right hand sides, i.e., the number of columns of the matrix B.

 $\mathsf{L}$ 

### **LAPACK Example: DGESV (Solve A x = b)**

```
// dgesvex.cpp
#include <iostream>
#include <lapacke.h>
#include <rarray>
int main() {
   const int N=3, NRHS=2, LDA=N, LDB=NRHS;
   rvector<int> ipiv(N);
   int info;
   rmatrix \langle double> A(N, N);
   A = 6.80, -6.05, -0.45,-2.11, -3.30, \overline{2.58}5.66, 5.36, -2.70;
   rmatrix<double> b(N,NRHS);
   b = 4.02, -1.566.19, 4.00,
      -8.22, -8.67;
   info = LAPACKE_dgesv(LAPACK_ROW_MAJOR, N, NRHS,
                          A.data(), LDA, ipiv.data(), b.data(), NRHS);
   std::cout \langle \langle "Solution x:\n" \langle \langle b \rangle \langle "\n"
              << "Details of LU factorization\n" << A << "\n"
              << "Pivot indices\n" << ipiv << "\n";
}
```
### **LAPACK Example: DGESV (Solve A x = b)**

```
$ g++ -std=c++17 -O2 dgesvex.cpp -o dgesvex -lopenblas
$ ./dgesvex
```

```
Solution x<sup>*</sup>
{
{-0.0517981,-0.892398},
{-0.819976,-0.736171},
{1.30806,-0.121056}
}
Details of LU factorization
{
{6.8,-6.05,-0.45},
{0.832353,10.3957,-2.32544},
{-0.310294,-0.49802,1.28225}
}
Pivot indices
{1,3,3}
```
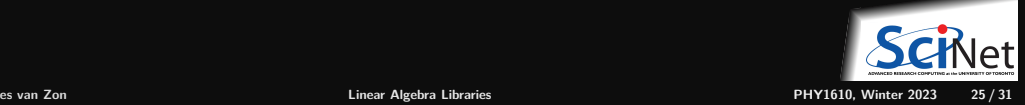

### **What about non-dense matrices?**

E.g.:

**−2 1 1 −2 4 4 −2 4 4 −2 4 4 −2 4 4 −2 1 1 −2** 

**For different types, use different functions**

- Banded: DGBSV
- Tri-diagonal: DGTSV
- Symmetric positive definite: DPOSV

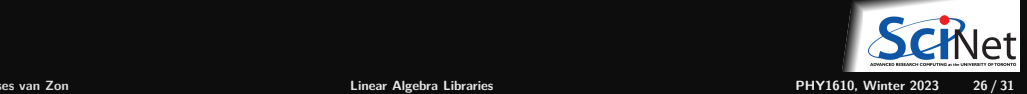

## **LAPACK Example: DGTSV (Solve Ax=b)**

```
// dgtsvex.cpp
#include <iostream>
#include <lapacke.h>
#include <rarray>
int main() {
    const int N=5, NRHS=3;
    int ldb=NRHS, info;
    rvector<double> dl(N-1); dl = 1, 4, 4, 1;rvector<double> d(N); d = -2, -2 ,-2 ,-2, -2;
    rvector<double> du(N); du = 1, 4, 4, 1;
    rmatrix<double> b(N, NRHS);
    b = 3, -1.56, 9.81,5, 4.00, -4.09,
        5, -8.67, -4.57,5, 1.75, -8.61,
        3, 2.86, 8.99;
     info = LAPACKE_dgtsv(LAPACK_ROW_MAJOR, N, NRHS,
                          dl.data(), d.data(), du.data(), b.data(), ldb);
    std::cout \langle\langle "Solutions x:\n\begin{bmatrix} n' & \cdots & n' \end{bmatrix}"
```
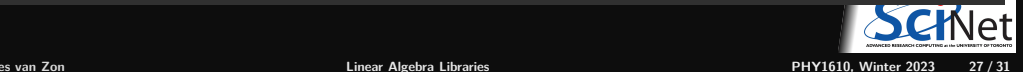

}

## **LAPACK Example: DGTSV (Solve Ax=b)**

```
$ g++ -std=c++17 -O2 dgtsvex.cpp -o dgtsvex -lopenblas
$ ./dgtsvex
```

```
Solutions x:
{
{-0.931034,0.285747,-6.09874},
{1.13793,-0.988506,-2.38747},
{2.05172,0.43431,-0.691552},
{1.13793,-0.961839,0.899195},
{-0.931034,-1.91092,-4.0454}
}
```
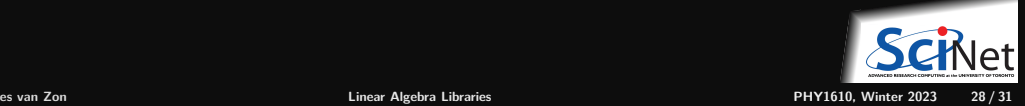

## **Sparse BLAS ?**

Unfortunately there is not just one mature, standard sparse matrix BLAS library.

Some potential options:

- "Official' ' Sparse BLAS: a reference implementation is not yet available <https://www.netlib.org/blas/blast-forum>
- NIST Sparse BLAS: An alternative BLAS system; a reference implementation is available <https://math.nist.gov/spblas>
- MKL sparse BLAS routines:

[https://www.intel.com/content/www/us/en/develop/documentation/oneapi-mkl-dpcpp-developer](https://www.intel.com/content/www/us/en/develop/documentation/oneapi-mkl-dpcpp-developer-reference/top/blas-and-sparse-blas-routines/sparse-blas-routines.html)[reference/top/blas-and-sparse-blas-routines/sparse-blas-routines.html](https://www.intel.com/content/www/us/en/develop/documentation/oneapi-mkl-dpcpp-developer-reference/top/blas-and-sparse-blas-routines/sparse-blas-routines.html)

Various linear algebra packages may offer support for sparse matrices.

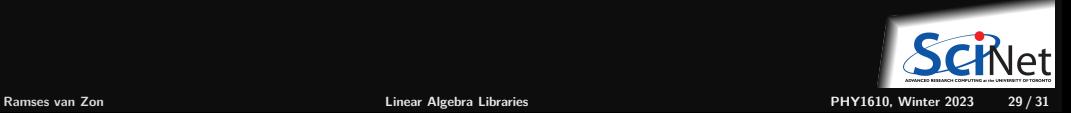

### **LAPACK References**

- LAPACK Internet Interface and Search Engine <https://www.cs.colorado.edu/~jessup/lapack>
- <https://web.cs.ucdavis.edu/~bai/publications/baidemmeletal06.pdf>

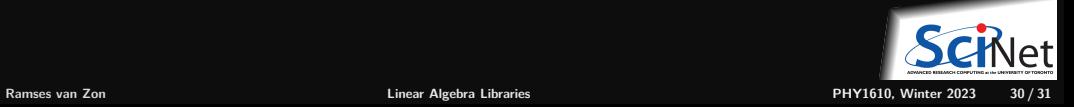

### <span id="page-30-0"></span>**Conclusions**

- Linear algebra pops up everywhere
- Statistics, data fitting, graph problems,  $PDE/coupled ODE$  solves, signal processing...
- ٠ Exploit structure in your matrices
- Chose best method based on system properties (condition number, sparsity, etc..) ٠
- Many very highly tuned packages for any sort of problem that can be cast into matrices ٠
- **LAPACK, BLAS, etc..**

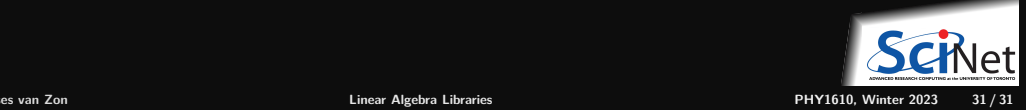